## **Amon - Anomalie #10111**

## **Firewall**

18/12/2014 23:52 - Olivier Hupond

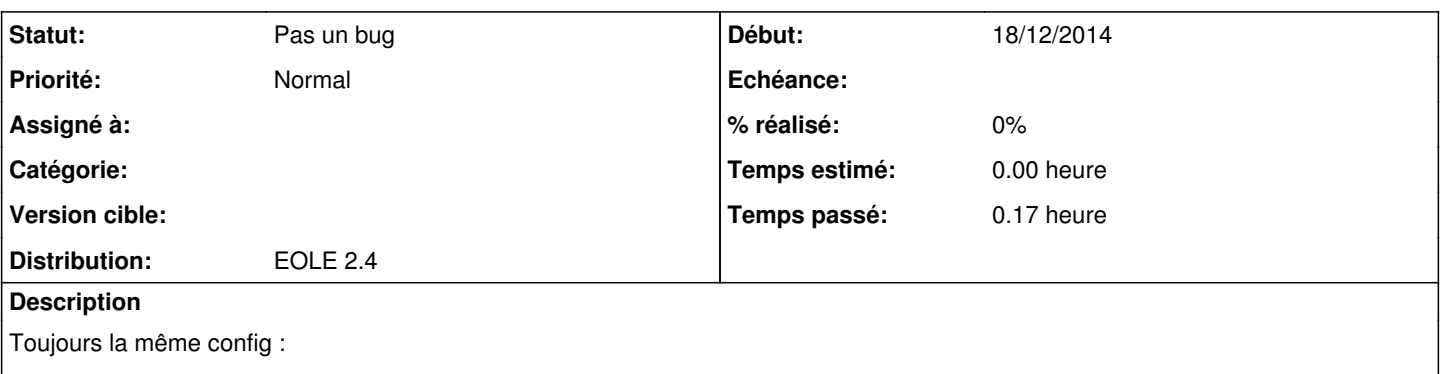

2 zones, eth0 = outside, eth1 = inside, proxy avec authentification AD, pas de firewall, 1 seul groupe de filtrage...

Dans l'interface EAD (port 4200), la rubrique firewall, il n'y a aucun moyen de modifier la config iptables du serveur. A quoi sert cette rubrique ? Et pourquoi ne voit on pas au moins les règles implicites ?

## **Historique**

## **#1 - 19/12/2014 12:52 - Joël Cuissinat**

*- Statut changé de Nouveau à Pas un bug*

Seules les directives optionnelles apparaissent dans l'EAD :

<http://eoleng.ac-dijon.fr/pub/Documentations/manuels/2.3/partielles/HTML/ModuleAmon/co/01-ead2-amon-era.html> Le modèle de pare-feu que vous utilisez ne doit contenir aucune directive optionnelle associée à l'interface 1. Vous pouvez personnaliser les règles et éventuellement ajouter des directives optionnelles en utilisant l'outil Era : <http://eoleng.ac-dijon.fr/pub/Documentations/manuels/2.3/partielles/HTML/ModuleAmon/co/01-ead2-amon-era.html>